## How - To **Build an Email** from **Scratch** with the **Email Editor**

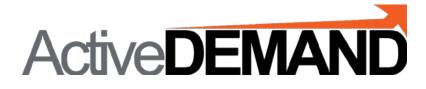

#### LOCATE THE EMAIL TEMPLATE LIBRARY

In the interface, go to the Vertical Menu on the left. Select ASSETS.

Select EMAIL TEMPLATE LIBRARY

| 📽 Automation <           | ⊞ Email Templat   | e Library     |                 |
|--------------------------|-------------------|---------------|-----------------|
| Assets 🗸                 |                   |               |                 |
| Appointments             | Search:           | Filter by tag | Filter by indus |
| 🔤 Email Template Library | Name              |               |                 |
| Page Template Library    | Acamar            |               |                 |
| Published Pages          | Acamar Template 1 | [ect          |                 |

# How-to Build an Email from Scratch with the Email Editor in ActiveDEMAND SELECT NEW EMAIL TEMPLATE

| <<br>Email Tem            | late Library                               |                                            |                                                   |                                                                                                    |            |             |           |
|---------------------------|--------------------------------------------|--------------------------------------------|---------------------------------------------------|----------------------------------------------------------------------------------------------------|------------|-------------|-----------|
| is <                      |                                            | late in this library will be accessible in | the Email Templates dialog when creating an Email | in Campaiens and Workflows                                                                                                    |            |             |           |
|                           | mplates are blueprints for new Emails that |                                            |                                                   |                                                                                                    |            |             |           |
| < 🛲 Email Ter             | nplate Library                             |                                            |                                                   |                                                                                                    | <b>+</b> N | IEW EMAIL 1 | EMPLATE   |
| Search:                   | Filter by tag                              | Filter by industry                         |                                                   |                                                                                                    | · · · · ·  | 10          | ▼ records |
| ments                     | Phile by tag                               | Filler by moustry                          |                                                   |                                                                                                    |            | 10          | - Tecoros |
| mplate Library Name       |                                            |                                            | Last Edited On                                    | Last Edited By                                                                                                    | ¢          |             |           |
| mplate Library Acamar     |                                            |                                            | 2017/08/24 09:27 AM                               | Partners (Instity                                                                                                    | di s       | 2           | ×         |
| ed Pages Acamar Ten       | plate Test                                 |                                            | 2017/05/09 04:30 PM                               |                                                                                                    | 1          | Ø           | ×         |
| Adhara                    |                                            |                                            | 2016/01/14 11:16 AM                               | face connect                                                                                                    | 1          | e           | ×         |
| Web Forms<br>Adhara - tes | ç                                          |                                            | 2015/08/21 10:42 AM                               | Search annual II                                                                                                    |            | 2           |           |
| Content Blocks            | Agena                                      |                                            | 2016/06/10 11:28 AM                               | Searchemanik                                                                                                    | 1          | ළු          | ×         |
|                           | Agena (Test)                               |                                            | 2016/06/10 11:30 AM                               | Search Lancroantil                                                                                                    | ø          | 2           | ×         |
| rary Andromeda            | Email Template                             |                                            | 2014/09/06 03:21 PM                               |                                                                                                    | 1          | ත           | ×         |
| s Antlia                  |                                            |                                            | 2014/12/15 10:41 AM                               | Secondaria                                                                                                    |            | ත           | ×         |
| Antlia (new               | elic)                                      |                                            | 2014/12/15 10:18 AM                               | Second and the second second sec |            | ත           | ×         |
| Links Antlia Temp         | ate Test                                   |                                            | 2014/12/31 01:28 PM                               | Patrice Beatly                                                                                                    | 1          | 2           |           |

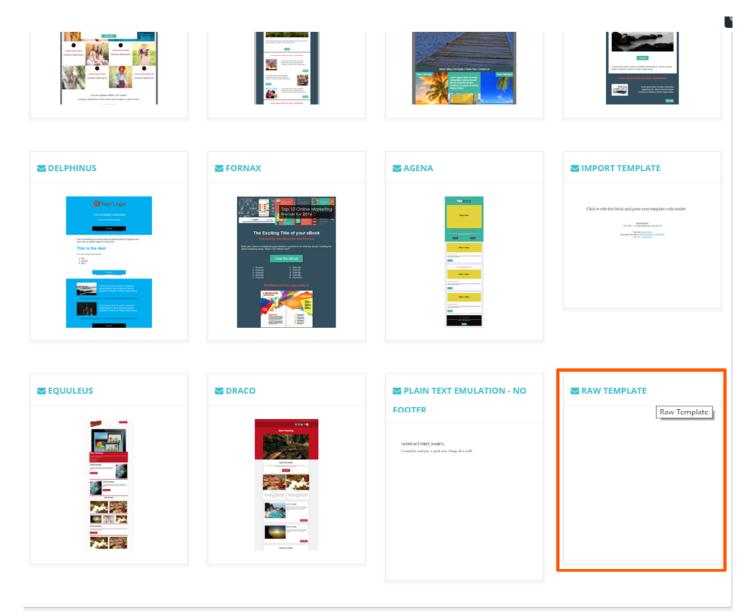

#### USE THE LAYOUT BLOCK EDITOR TO CHANGE THE LAYOUT

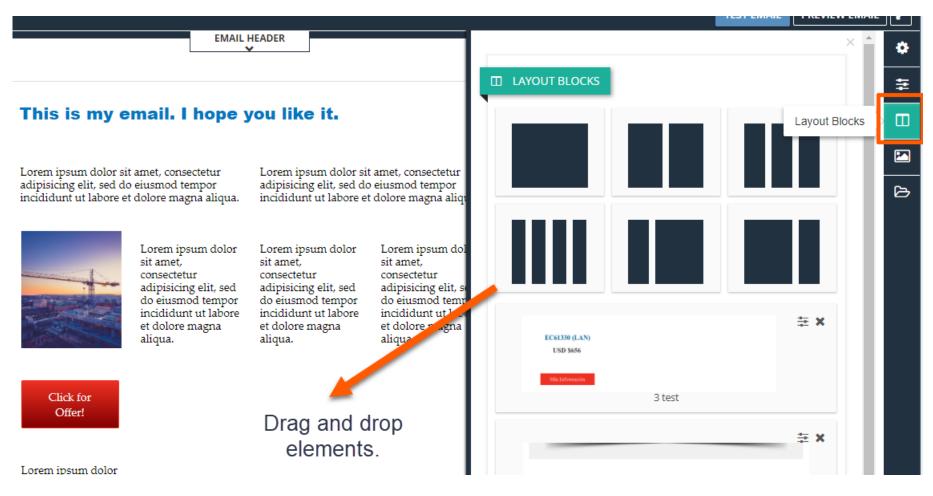

#### **HOW-TO MOVE ELEMENTS IN THE LAYOUT**

#### Click and drag elements to move to different columns or rows

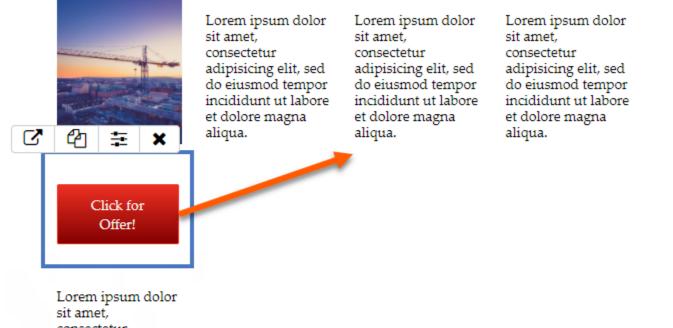

Lorem ipsum dolor sit amet, consectetur adipisicing elit, sed do eiusmod tempor incididunt ut labore et dolore magna aliqua.

#### **HOW-TO EDIT TEXT**

Change text by clicking the text directly in the editing box.

Format text in the editor. Change the font type, font size, format style, color and more...

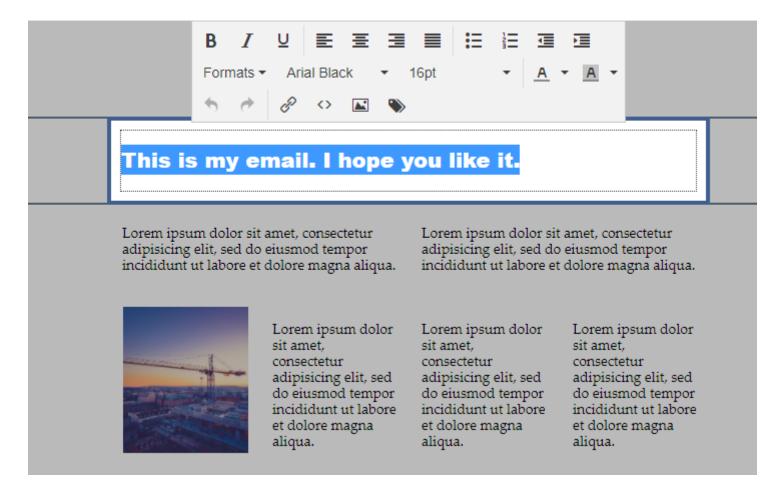

#### **HOW-TO ADD IMAGES**

#### Click the Pencil Icon in the Editor.

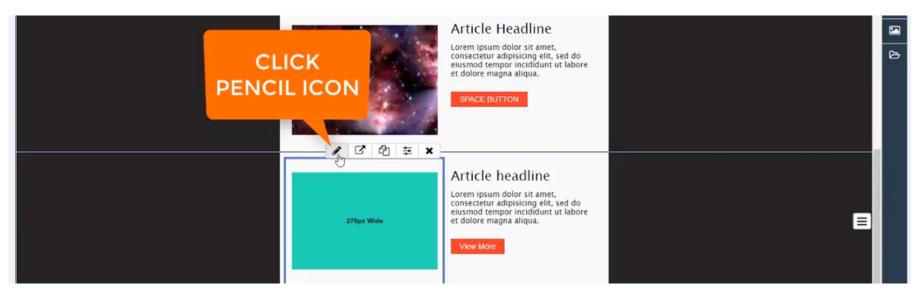

#### **HOW-TO ADD IMAGES**

From the Image Editor, upload an image or select a Static or Dynamic image from the library.

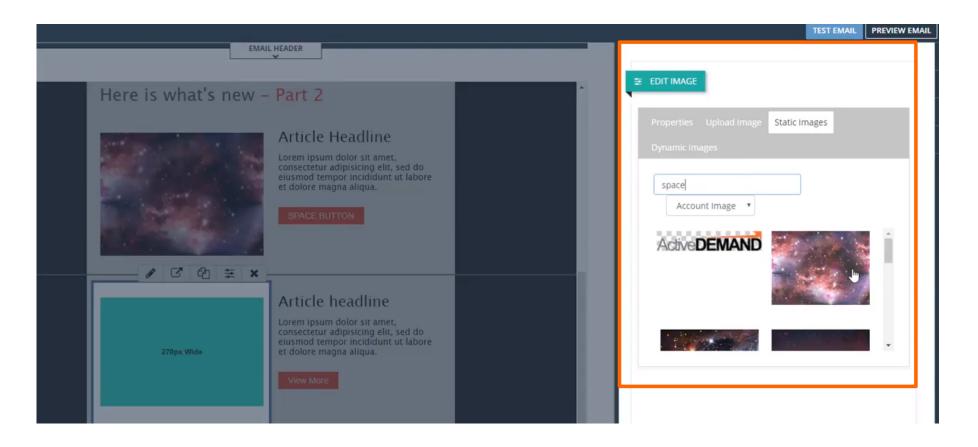

From the Content Template editor, click and drag the button onto the email layout.

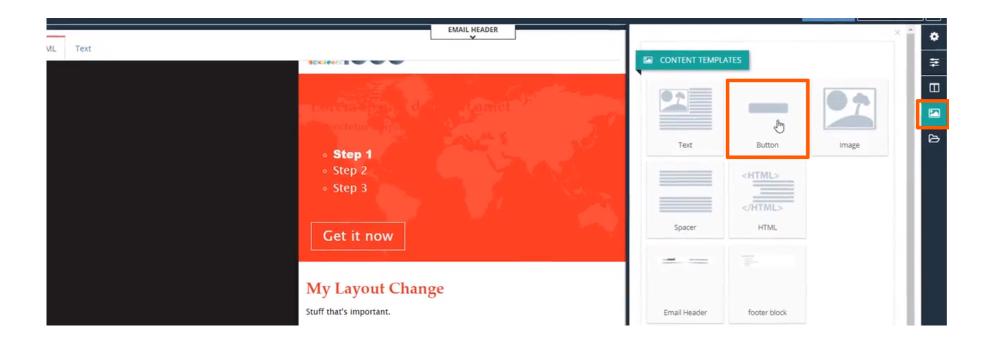

#### **HOW-TO ADD BUTTONS**

Format buttons by clicking the 'Edit Content Styles' button. The pop out side panel enables formating options such as shadow, position, spacing, etc.

| Preview                                                                                                    | TEST EMAIL PREVIEW EMAIL | 9 |
|----------------------------------------------------------------------------------------------------|--------------------------|---|
| HTML Text                                                                                                    |                          |   |
| Here is what's new – Part 2                                                                                           | Backgrounds +            |   |
| Article Headline                                                                                                    | Shadow +                 |   |
| Lorem ipsum dolor sit amet.                                                                                           | Border +                 |   |
| consectetur adipisicing elit, sed do<br>eiusmod tempor Incididut ut Tabore<br>et dolore magna aliqua.<br>Brace Button | Spacing +                |   |
|                                                                                                    | Button Styles +          |   |
|                                                                                                    | Button Sizing/Spacing +  |   |
|                                                                                                    | Button Position +        |   |
|                                                                                                    | Headings +               |   |
| Article headline                                                                                                    | Links +                  |   |

#### **HOW-TO EDIT THE HEADER**

Edit the Header by clicking the toggle button to open and close the window. Click inside the fields to edit the text.

| Preview                  |                                                                    |
|--------------------------|--------------------------------------------------------------------|
| Subject line *           | My Email                                                           |
| Preview Text             | Preview line for email                                             |
| Default from name        | %ACCOUNT.BUSINESS_NAME%                                            |
| Default from address     | %ACCOUNT.COMPANY_CONTACT_EMAIL.EMAIL_ADDRESS%                      |
| Default reply to name    | %ACCOUNT.BUSINESS_NAME% CLICK TO OPEN.<br>CLICK AGAIN TO<br>CLOSE. |
| Default reply to address | %ACCOUNT.COMPANY_CONTACT_EMAIL.EMAIL_ADDRESS%                      |
|                          | EMAIL HEADER                                                       |
| HTML Text                | *                                                                  |
|                          |                                                                    |

#### This is my email. I hope you like it.

Contact us via Chat

Or send us your question to: support@activedemand.com

### Thank You for using **ActiveDEMAND**

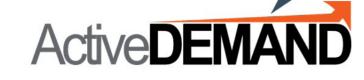

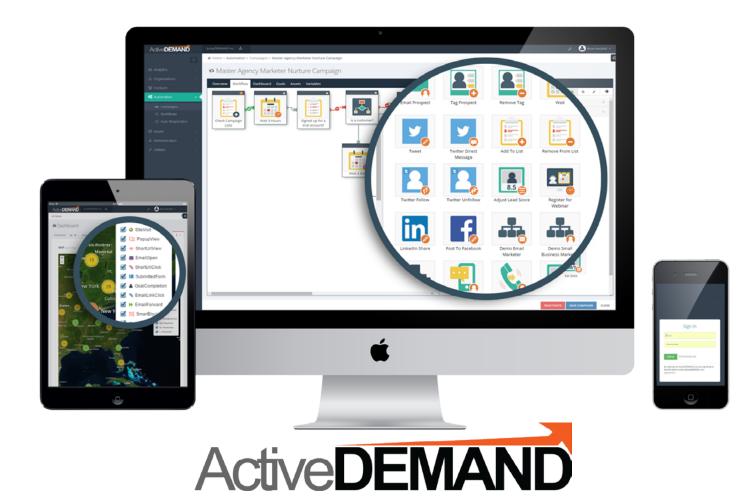

© 2018 JumpDEMAND Inc. All rights reserved.

The contents of this document are the property of JumpDEMAND Inc. No part of it may be reproduced or transmitted in any form or by any means, except as permitted by written license agreement with JumpDEMAND Inc.

JumpDEMAND Inc. has made every reasonable attempt to ensure the completeness and accuracy of this document, however, the information contained in this document is subject to change without notice, and does not represent a commitment on the part of JumpDEMAND Inc.